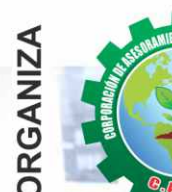

Actualtzade, Perleccionade en Especializade con

### **CURSO GESTIÓN DE DATOS E IMPLEMENTACIÓN DE CUADROS DE MANDO CON**

# **POWER BI**

PAPP-DEFIN

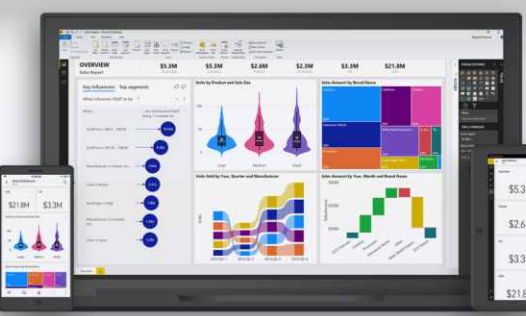

# **PONENTE:**

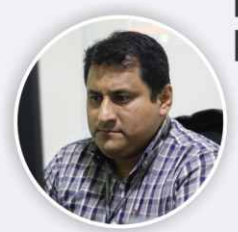

# Ing. Edilberto Chávez<br>Fernández

Ingeniero en Computación y de Sistemas, con Certificación **Internacional Microsoft/Learning Certiport- Microsoft Office Specialist Master (MOSM).** capacitador in house de diferentes empresas.

### **INFORMES E INSCRIPCIONES**

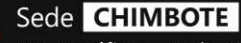

Av. Pacífico - Urb. Casuarinas 2da Etapa Mz. E1 Lt. 06 - 2do. Nivel (Costado de la I.E. Señor de la Vida - USP) - Nuevo Chimbote

Telf.: 953620444 / 920029799

043-604932 Fijo:

Email: info@cacperu.com Web: http://cacperu.com

### **SEDES**

#### Sede HUANCAYO

Calle Real Nº 122 Distrito Huancayo-Provincia Huancayo (Referencia: Frente al Instituto Continental).

Telf.:  $\Omega$ 918343626 / 918371932 064-583341 Fijo:

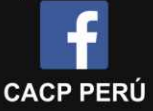

Miércoles: 9:00 AM - 1:00 PM

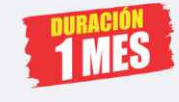

Sede

CHIMBOTE

**PRESENCIAL** Modalidadades: VIRTUAL - A DISTANCIA

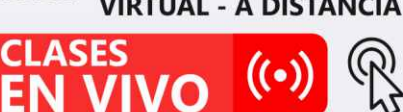

**INICK** 

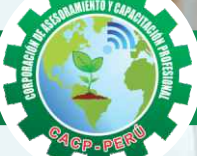

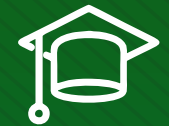

#### » **PRESENTACIÓN**

Power BI es un conjunto de herramientas de análisis empresarial que pone el conocimiento al alcance de toda la organización. Conexión a cientos de orígenes de datos, preparación de datos simplificada, generación de Interactivos y efectivos informes que luego se publican para provecho de la organización en la Web, consta de una serie de tecnologías: un servicio web, una herramienta de escritorio, aplicaciones para celulares y dispositivos móviles con una perspectiva empresarial única.

#### » **DIRIGIDO A**

Ingenieros, bachilleres, Técnicos profesionales, egresados de diferentes especialidades, jefes de sistemas, personal de las áreas de Tecnologías de la Información y Público en general que desee capacitarse en la gestión de proyectos y uso de herramientas informáticas orientadas para el tratamiento de datos.

#### » **CERTIFICA**

Los participantes que cumplan satisfactoriamente con los requisitos Académicos y Administrativos del programa recibirán la certificación en: "GESTIÓN DE DATOS E IMPLEMENTACIÓN DE CUADROS DE MANDO CON POWER BI", expedido por la Corporación de Asesoramiento y Capacitación Profesional CACP PERÚ S.R.L.

#### » **BENEFICIOS**

- Horarios flexibles de acuerdo a tus necesidades a través del campus virtual (las 24h / 7d ).
- Videoconferencias en formato DVD calidad HD.

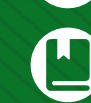

Material Impreso full color.

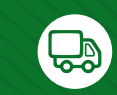

Incluye envió de materiales a todo el Perú hasta su domicilio (Olva Courier).

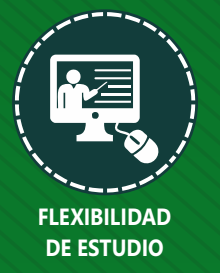

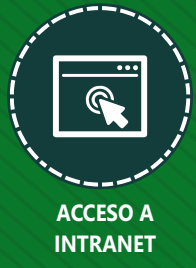

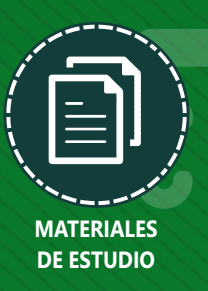

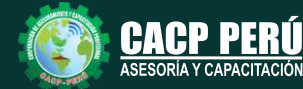

**Informes e Inscripciones** Cel.: **953620444** / **920029799** / **918343626** / **918371932** Fijo: **043-604932** - **064-583341** Email: info@cacperu.com Web: http://cacperu.com

**CACP PERÚ** 

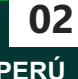

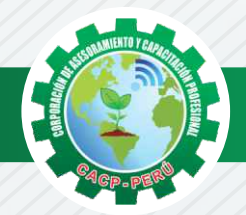

#### **HERRAMIENTAS METODOLÓGICAS**

#### **MODALIDAD VIRTUAL**

El participante tendrá a su disposición todos los contenidos del programa en el aula virtual CACP PERÚ, entregándosele una clave y usuario al inicio del curso. Las clases podrán verla ONLINE - EN VIVO en el mismo horario que se lleva a cabo la modalidad presencial y realizar sus preguntas. Para acceder a todas las ventajas de esta modalidad, es imprescindible tener CONOCIMIENTOS BÁSICOS DEL USO DE INFORMÁTICA (manejo de navegadores, correo electrónico, uso de procesadores de texto, impresión de documentos, descarga de documentos, etc). Así como contar de una buena conexión a la red y una computadora con características convencionales de memoria y configuración. El material educativo, tales como el DVD con el contenido de las filmaciones de las conferencias, las diapositivas impreso por clase se le enviará a su domicilio.

#### **MODALIDAD PRESENCIAL**

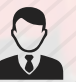

Esta modalidad consiste en que el alumno asista como mínimo al 90% de las clases teóricas prácticas. Se les brindará un manual en físico por clase y la información en digital estará disponible en el aula virtual.

#### **VENTAJAS DEL CAMPUS VIRTUAL**

**Informes e** 

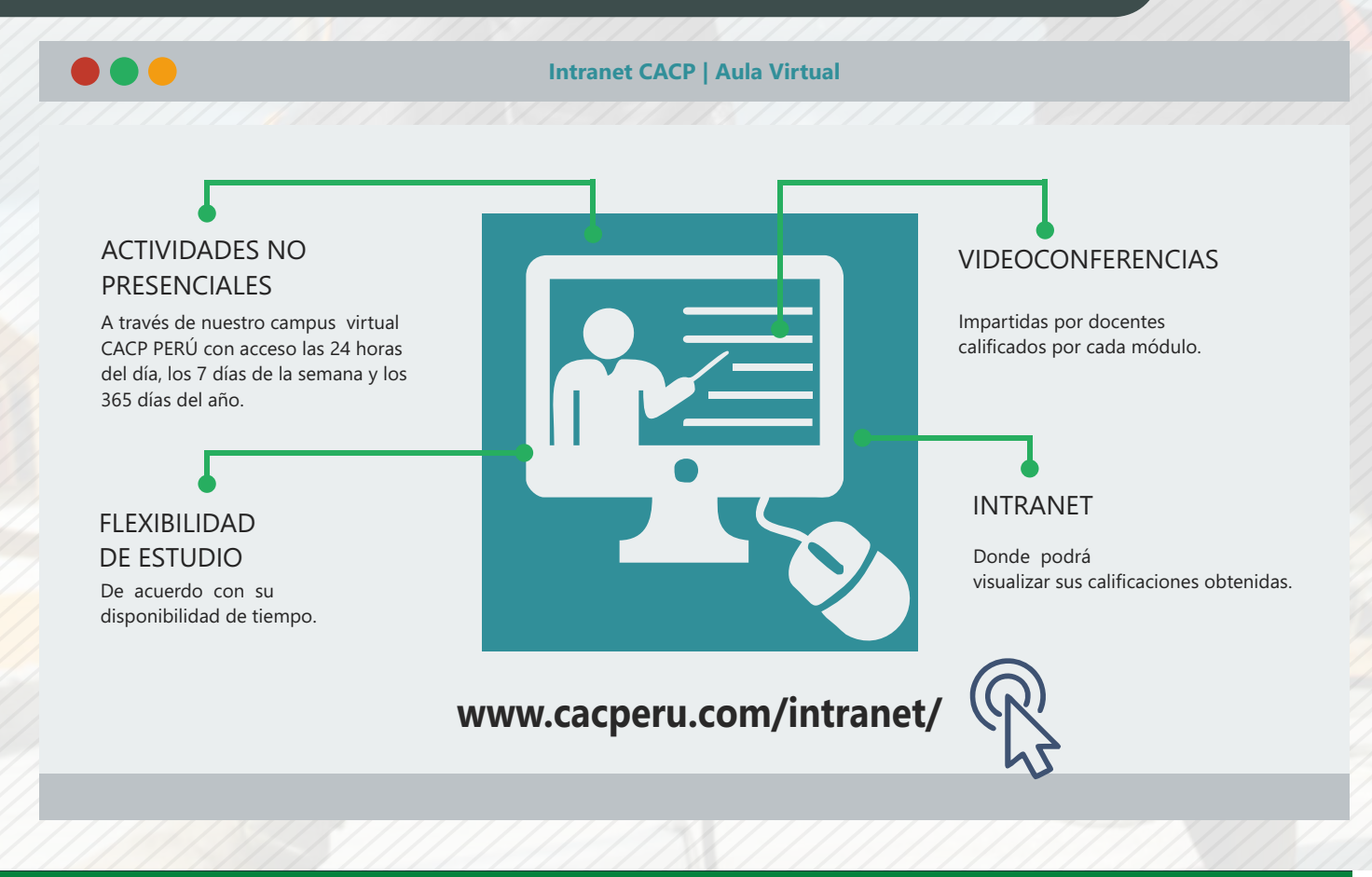

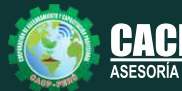

**Inscripciones** Cel.: **953620444** / **920029799** / **918343626** / **918371932** Fijo: **043-604932** - **064-583341** Email: info@cacperu.com Web: http://cacperu.com

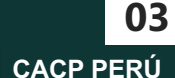

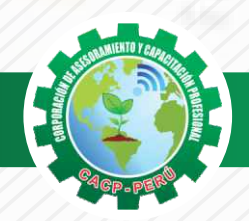

#### **TEMARIO GESTIÓN DE DATOS E IMPLEMENTACIÓN DE CUADROS DE MANDO CON POWER BI**

#### **TEMA 01: DEFINICIONES POWER BI: ALCANCES, LIMITACIONES Y ARQUITECTURA DE POWER BI.**

- ✓ Interfaz de usuario de PowerPivot.
- ✓ Abrir Excel e iniciar la ventana de PowerPivot.
- ✓ Ventana de Excel: Ficha PowerPivot
- ✓ Agregar datos a la ventana de PowerPivot.
- ✓ Explorar la ventana de PowerPivot.
- ✓ Explorar la lista de campos y las fichas de PowerPivot en Excel.

#### **TEMA 02: SERVICIO POWER BI - POWER BI DESKTOP.**

- ✓ Inscripción.
- ✓ Navegando por la interface
- ✓ Mejorando la solución.
- ✓ Descarga.
- ✓ Instalación y actualización.
- ✓ Navegando por la interface.

**Informes e** 

- ✓ Elaboración de un caso sencillo.
- ✓ Partes de la solución.
- ✓ Publicación en el servicio de Power BI.

#### **TEMA 03: VISUALIZACIÓN DINÁMICA DEL MODELO DE DATOS CON POWER VIEW**

- ✓ Creación de tablas, matrices, tarjetas y mosaicos
- ✓ Trabajo con gráficos y mapas. Obtención de detalle.
- ✓ Trabajo con filtros: segmentadores y línea de tiempo
- ✓ Trabajo con filtros individuales o globales.

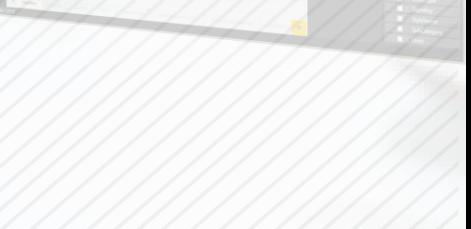

Miércoles 19 de Febrero

Miércoles 12 de Febrero

Miércoles 05 de Febrero

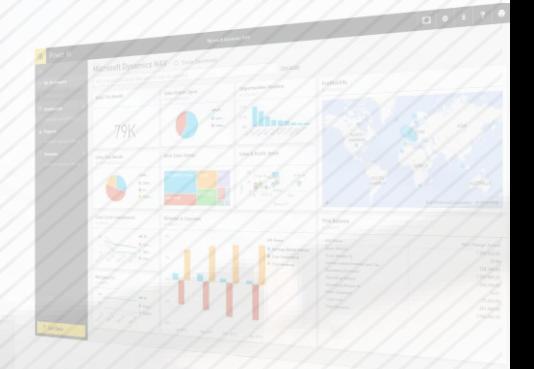

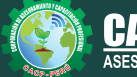

**Inscripciones** Cel.: **953620444** / **920029799** / **918343626** / **918371932** Fijo: **043-604932** - **064-583341** Email: info@cacperu.com Web: http://cacperu.com

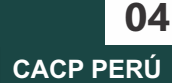

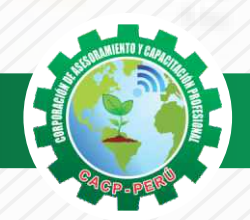

Miércoles 26 de Febrero

**TEMARIO GESTIÓN DE DATOS E IMPLEMENTACIÓN DE CUADROS DE MANDO CON POWER BI**

#### **TEMA 04: VISUALIZACIÓN AVANZADA DE DATOS CON POWER MAP Y PUBLICACIÓN PARA WEB, TABLETAS Y CELULARES**

- ✓ Primeros pasos con Power Map.
- $\checkmark$  Recorrido por tipos de gráficos y mapas, controles y elementos visuales.
- ✓ Trabajo con capas, escenas y viajes.
- ✓ Descarga de aplicaciones.
- ✓ Uso.
- ✓ Diferencias.
- ✓ Examen Final.

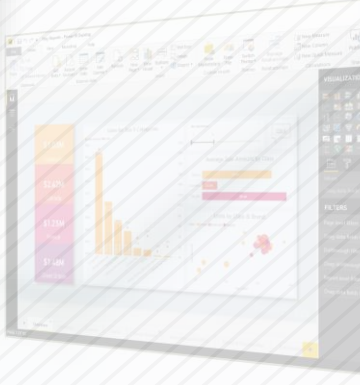

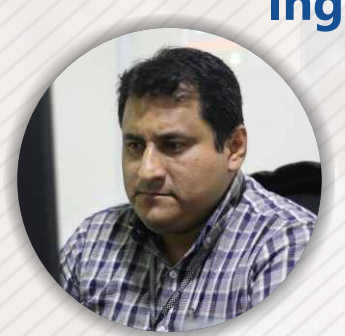

**PONENTE**

#### **Ing. Edilberto Chávez Fernández**

*Ingeniero en Computación y de Sistemas, con Certificación Internacional Microsoft/Learning Certiport- Microsoft Office Specialist Master (MOSM) capacitador in house de diferentes empresas*.*Docente del Curso de Gestión Procesos - DIRECCIÓN DE PROGRAMAS INHOUSE UNIVERSIDAD SAN IGNACIO DE LOYOLA – LIMA USIL.* .*Docente en cursos de ingeniería - ESCUELA DE INGENIERÍA INDUSTRIAL Y SISTEMAS UNIVERSIDAD PRIVADA ANTENOR ORRGEGO TRUJILLO - UPAO.*

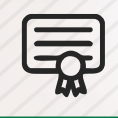

**CERTIFICADO POR**  40 HORAS ACADÉMICAS

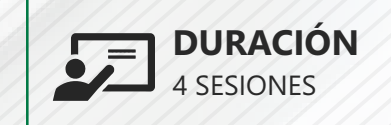

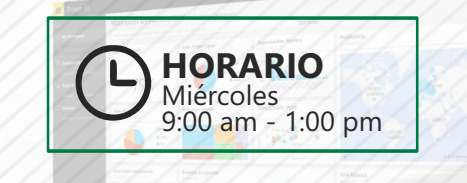

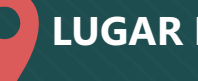

#### **LUGAR DEL EVENTO**

AUDITORIO CENTRAL DE CACP PERÚ

**Informes e** 

Av. Pacífico - Urb. Casuarinas 2da Etapa Mz. E1 Lt. 06 - 2do. Nivel (Costado de la I.E. Señor de la Vida - USP) - Nuevo Chimbote

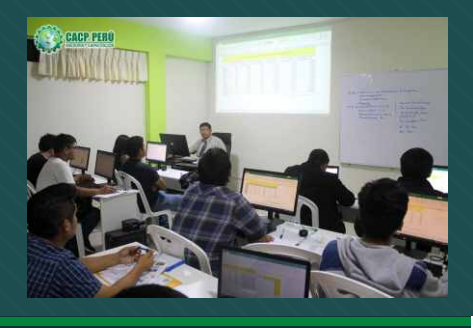

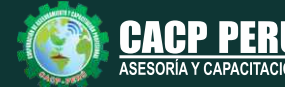

**Inscripciones** Cel.: **953620444** / **920029799** / **918343626** / **918371932** Fijo: **043-604932** - **064-583341** Email: info@cacperu.com

Web: http://cacperu.com

**CACP PERÚ 05**

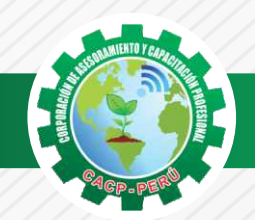

 $\lambda$ BCP $\lambda$ 

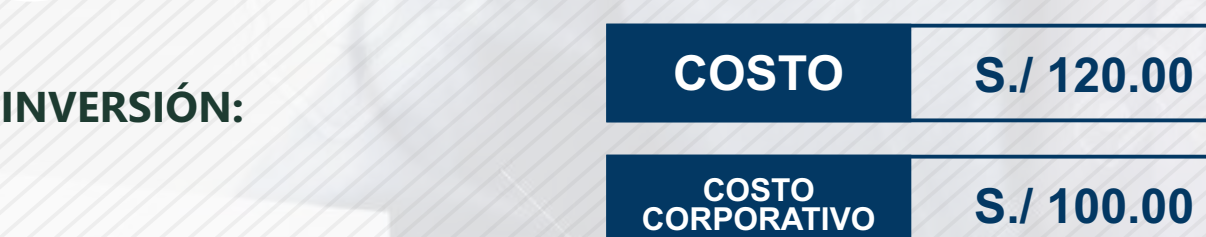

#### **MEDIO DE PAGO**

#### BANCO DE CRÉDITO DEL PERÚ

N° CUENTA CORRIENTE EN SOLES:

### **310-2283477035**

#### Titular de la Cuenta:

 **CORPORACIÓN DE ASESORAMIENTO Y CAPACITACIÓN PROFESIONAL C.A.C.P. S.R.L**

**\*En caso de realizar pago mediante el banco adicionar S/. 7.50 por cada Transacción**

## **Interbank**

N° CUENTA CORRIENTE EN SOLES:

### **6203001670984**

Titular de la Cuenta: **CORPORACIÓN DE ASESORAMIENTO Y CAPACITACIÓN PROFESIONAL C.A.C.P. S.R.L**

**\*En caso de realizar pago mediante el banco adicionar S/. 5.00 por comisión de interplaza**

#### **PAGOS A TRAVÉS DE:**

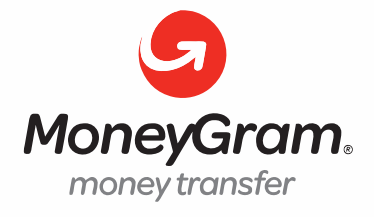

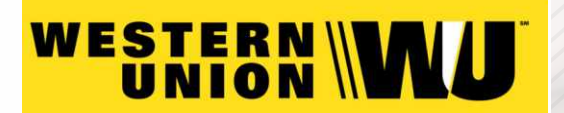

A nombre de**: MIJAIL ANDRE NUÑEZ GOMEZ** DNI**: 44348728**

#### **ENVÍO DEL MATERIAL EN FÍSICO, SIN COSTO ADICIONAL A NIVEL NACIONAL**

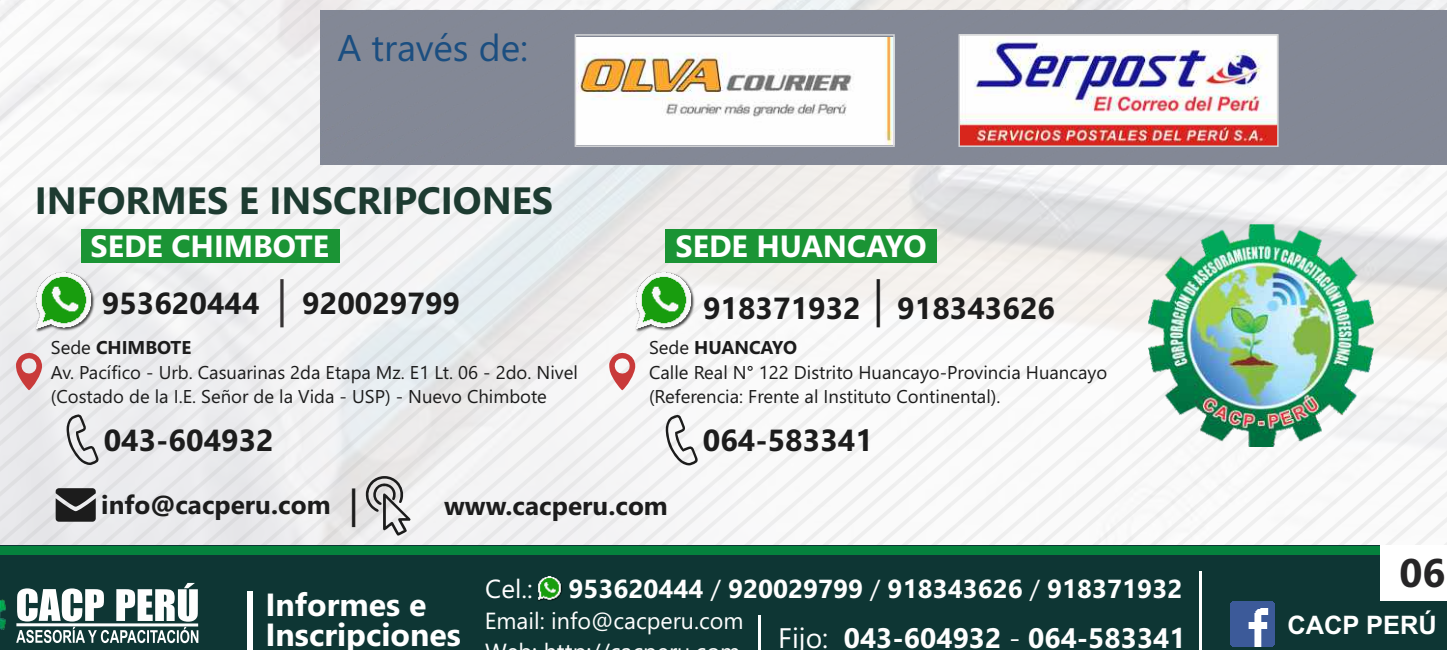

Web: http://cacperu.com